## **ArcIMS to ArcGIS Server Migration Strategies**

*Gayatri Kesavamurthy*

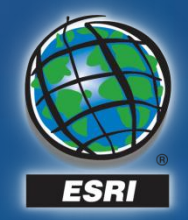

#### **First, ArcIMS 9.4?**

- **Yes..but..**
- **Older application should continue to work**
- **Author, Administrator, Designer**
- **Web ADF**
	- **.NET**
	- **Java**
	- **Same as ArcGIS Server**
		- **Web Controls and Common API**
		- **Access to ArcGIS Server, ArcIMS, WMS**
		- **Same graphics capabilities**
		- **ArcIMS Website Manager**

## **Migrating…**

• **Keep the ArcIMS application up and running**

#### • **Build new app using one of the SDK's available**

- **.NET Web ADF**
- **Java Web ADF**
- **Javascript API**
- **Flex API**
- **Silverlight API – Beta**

• **Switch out the application**

### **Why migrate?**

#### • **Web 2.0**

- **better user interfaces**
- **faster applications (yes, faster then ArcIMS)**
- **SOA pattern**
- **Easy integration with other clients – KML, WMS, WFS**
- **Geoprocessing capabilities**

#### **Migrating… Considerations..**

- **ArcIMS – axl or mxd ArcGIS Server – mxd**
- **Applications Web ADF or one of the SDK's**
- **ArcGIS Server leverages ArcObjects**
- **Architecture is similar**

#### **Overview of the ArcGIS Server system**

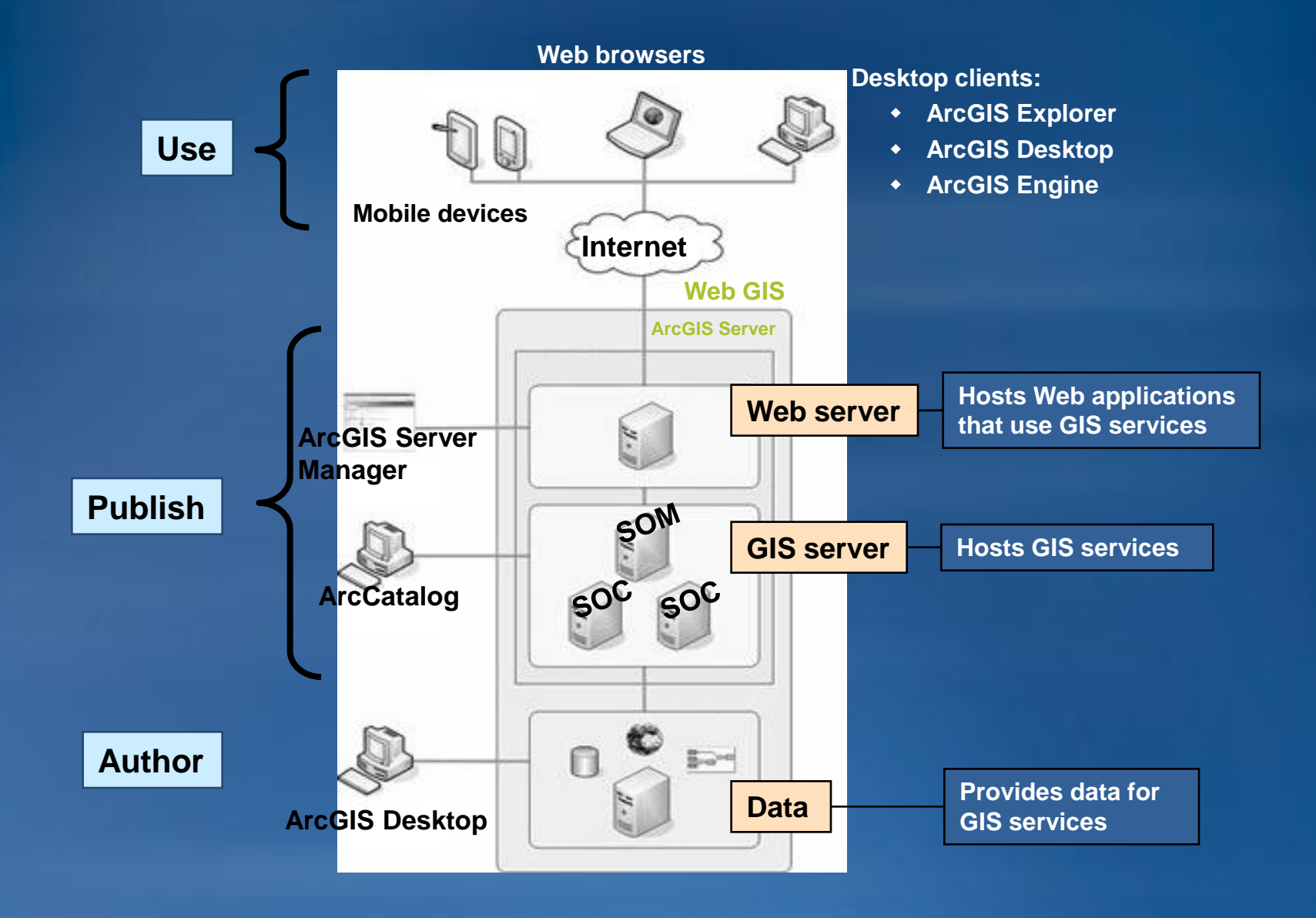

## **Overview**

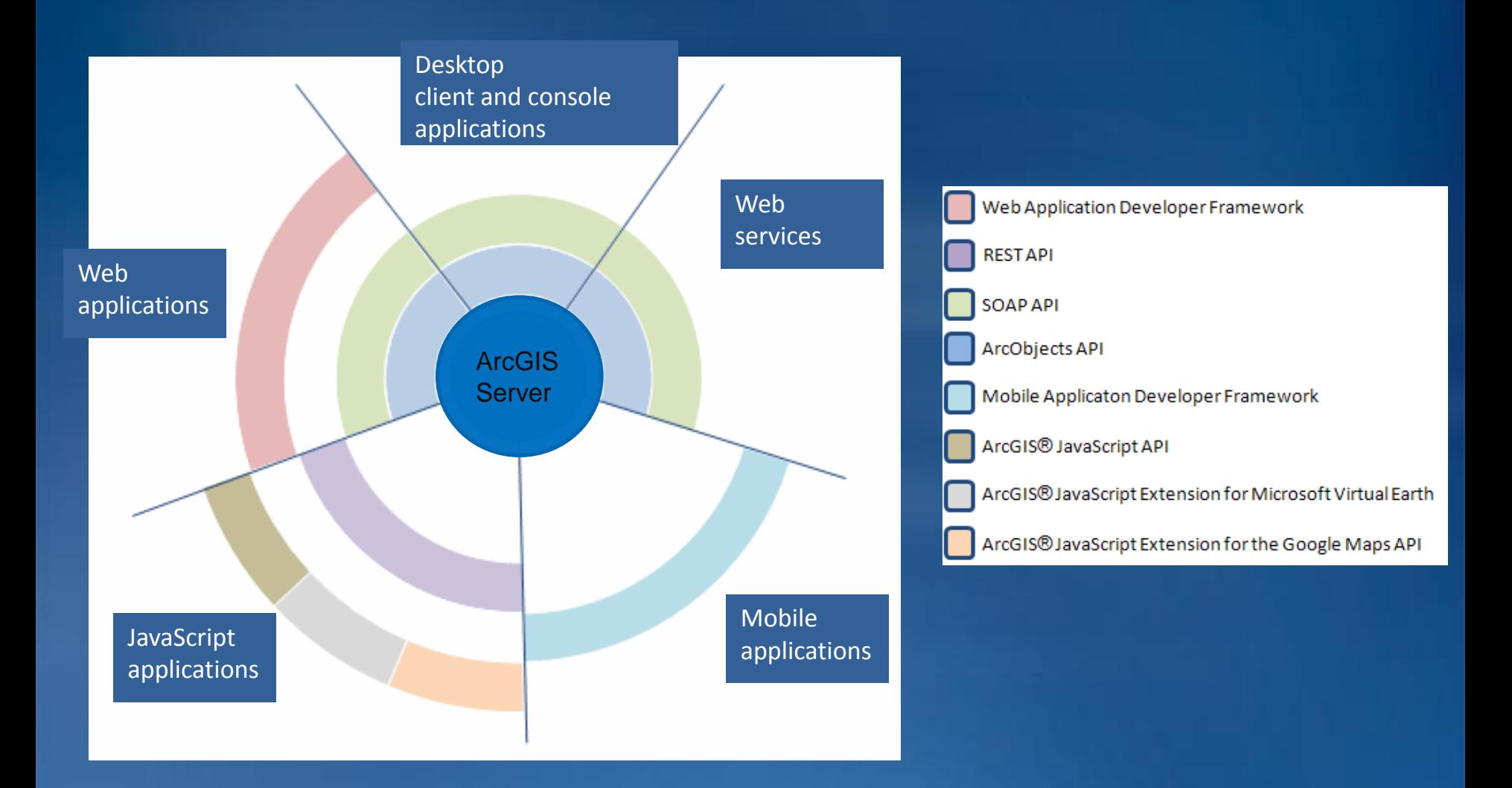

# **Functionality Matrix**

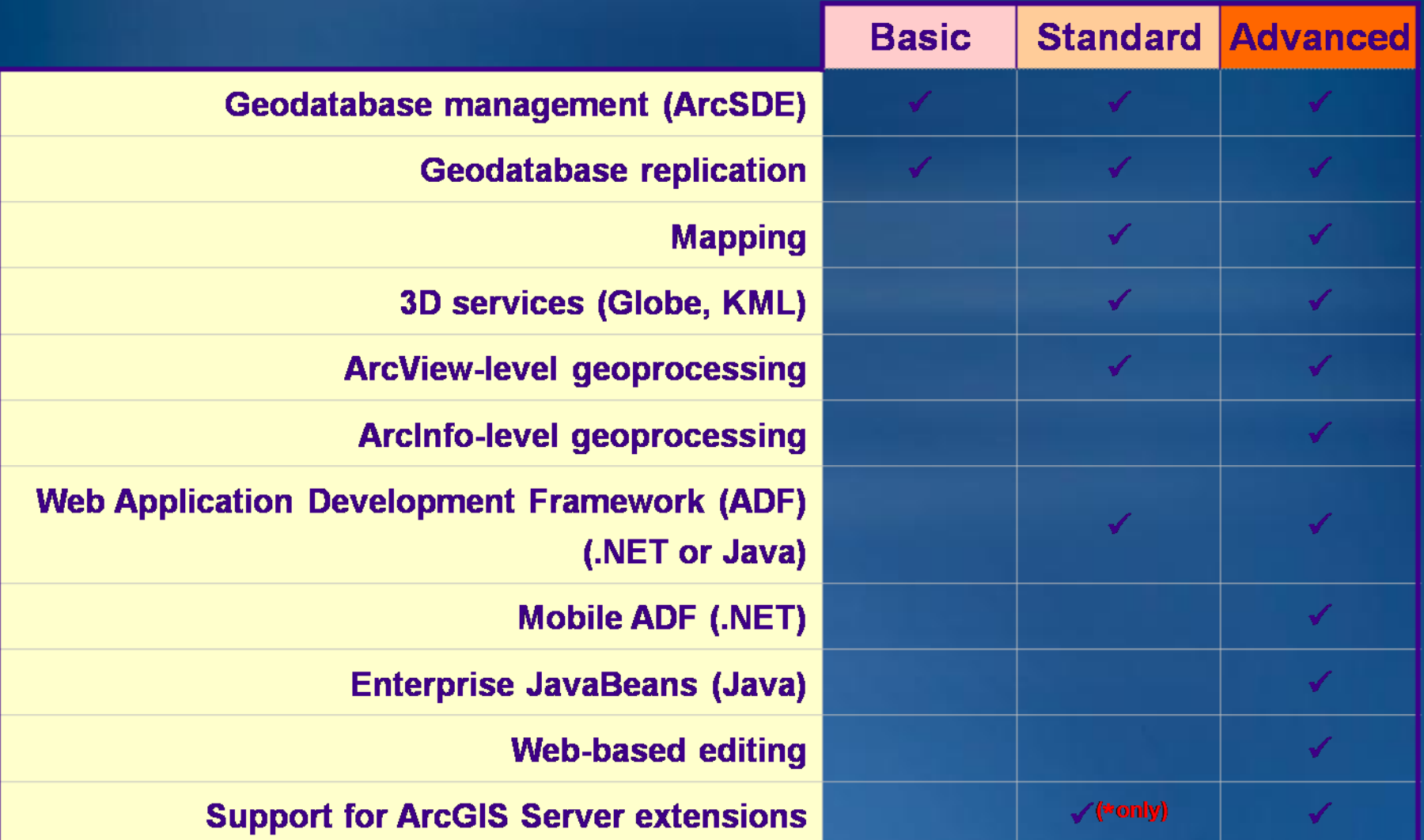

# **Training**

- **Web Administration and Application Development** 
	- **[Introduction to ArcGIS](http://training.esri.com/gateway/index.cfm?fa=catalog.courseDetail&CourseID=50106292_9.X) [Server](http://training.esri.com/gateway/index.cfm?fa=catalog.courseDetail&CourseID=50106292_9.X)**
	- **[ArcGIS](http://training.esri.com/gateway/index.cfm?fa=catalog.courseDetail&CourseID=50110701_9.X) [Server: Web Administration Using the Microsoft .NET](http://training.esri.com/gateway/index.cfm?fa=catalog.courseDetail&CourseID=50110701_9.X)  [Framework](http://training.esri.com/gateway/index.cfm?fa=catalog.courseDetail&CourseID=50110701_9.X)**
	- **[Developing Applications with ArcGIS](http://training.esri.com/gateway/index.cfm?fa=catalog.courseDetail&CourseID=50106943_9.X) [Server Using the Java Platform](http://training.esri.com/gateway/index.cfm?fa=catalog.courseDetail&CourseID=50106943_9.X)**
	- **[Developing Applications with ArcGIS](http://training.esri.com/gateway/index.cfm?fa=catalog.courseDetail&CourseID=50106936_9.X) [Server Using the Microsoft .NET](http://training.esri.com/gateway/index.cfm?fa=catalog.courseDetail&CourseID=50106936_9.X)  [Framework](http://training.esri.com/gateway/index.cfm?fa=catalog.courseDetail&CourseID=50106936_9.X)**

**You may also be interested in:**

- **[ArcGIS](http://training.esri.com/acb2000/showdetl.cfm?DID=6&Product_ID=917) [Server Setup and Administration](http://training.esri.com/acb2000/showdetl.cfm?DID=6&Product_ID=917)**
- **[Building Applications with ArcGIS](http://training.esri.com/acb2000/showdetl.cfm?DID=6&Product_ID=871) [Server Using the Microsoft .NET](http://training.esri.com/acb2000/showdetl.cfm?DID=6&Product_ID=871)  [Framework](http://training.esri.com/acb2000/showdetl.cfm?DID=6&Product_ID=871)**
- **[Building Applications with ArcGIS](http://training.esri.com/acb2000/showdetl.cfm?DID=6&Product_ID=909) [Server Using the Java Platform](http://training.esri.com/acb2000/showdetl.cfm?DID=6&Product_ID=909)**
- **[I](http://training.esri.com/gateway/index.cfm?fa=catalog.courseDetail&CourseID=50106292_9.X)[ntroduction to ArcGIS](http://training.esri.com/acb2000/showdetl.cfm?DID=6&Product_ID=890) [Online](http://training.esri.com/acb2000/showdetl.cfm?DID=6&Product_ID=890) [TS](http://training.esri.com/gateway/index.cfm?fa=trainingOptions.gateway) [Introduction to the ArcGIS](http://training.esri.com/acb2000/showdetl.cfm?DID=6&Product_ID=872) [Mobile](http://training.esri.com/acb2000/showdetl.cfm?DID=6&Product_ID=872)  [SDK](http://training.esri.com/acb2000/showdetl.cfm?DID=6&Product_ID=872)**

# **Thank You**

#### • **Questions?**